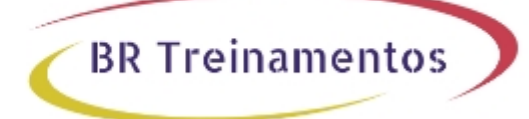

# **CWNA (CERTIFIED WIRELESS NETWORK ADMINISTRATOR) 7.1**

# **Objetivo**

â[]¢ Define and explain the basic concepts of RF behavior; â[]¢ Understand and apply the basic components of RF mathematics; â<a>
identify RF signal characteristics, the applications of basic RF antenna concepts, and the implementation of solutions that require RF antennas;  $\hat{a}$  Explain the applications of physical RF antenna and antenna system types and identify their basic attributes, purpose, and function; â<sup>n</sup>d Describe the proper locations and methods for installing RF antennas;  $\hat{a}$  dentify the use of the following WLAN accessories and explain how to select and install them for optimal performance and regulatory domain compliance;  $\hat{a} \parallel c$  Identify some of the uses for spread spectrum technologies;  $\hat{a}$  Comprehend the differences between, and explain the different types of spread spectrum technologies;  $\hat{a}$  dentify the underlying concepts of how spread spectrum technology works; â[]¢ Identify and apply the concepts that make up the functionality of spread spectrum technology; â[]¢ Identify, explain, and apply the basic frame types and frame exchange sequences covered by the IEEE 802.11-2007 standard; â $\eta$  Identify and apply regulatory domain requirements; â $\eta$  Understand the OSI model layers affected by the 802.11-2007 standard and amendments;  $\hat{a}$  Understand the IEEE standard creation and ratification process and identify IEEE standard naming conventions;  $\hat{a} \cap \hat{b}$  Summarize the processes involved in authentication and association ; â $\Box$ ¢ Identify the purpose of the following WLAN infrastructure devices; â $\Box$ ¢ Describe how to install, configure, secure, and manage them; â<a>
install, configure, secure, and manage them; â<a>
ind<br/>
Describe Network Design, Implementation, and Management; â∏¢ Identify and explain how to solve the following WLAN implementation challenges; â∏¢ Define, describe, and implement autonomous APs; â[c Define, describe, and implement WLAN controllers that use centralized and/or distributed forwarding;  $\hat{a} \cap b$  Understand WLAN design and deployment considerations for commonly supported WLAN applications and devices; â $\Box$ ¢ Describe Network Security Architecture; â $\Box$ ¢ Describe Network Site Survey Fundamentals.

# **Público Alvo**

The primary audience is composed of individuals who are tasked with performing or overseeing network wireless management tasks. The second audience are professionals in preparation for taking CWNA certification exam.

# **Pré-Requisitos**

We recommend but do not require that you have the following knowledge and skills before taking this course: â $\Box \phi$ General knowledge of networks.

# **Carga Horária**

40 horas (5 dias).

# **Conteúdo ProgramÃitico**

# **Course Introduction**

Course Outline Course Goals & Objectives

# **Introduction to WLAN Standards**

Introduction to WLAN industry organizations Discussion of protocol standards and compliance Overview of 802.11 standard and amendments Discussion of additional networking standards Regulatory domains and their impact

# **Radio Frequency (RF) Fundamentals**

RF propagation Properties of RF waves Types of power loss and environmental impact on radio waves Spread spectrum, modulation, and coding Channels and bandwidth

**BR Treinamentos** 

# **Antennas**

Antenna fundamentals Polarization and gain Types of WLAN antennas Antenna systems Antenna implementation and safety RF cables, connectors, and accessories

# **RF Math**

RF units of measurement Basic RF math RF signal measurements Link budgets

# **Regulatory Domains**

Regulatory domains Regulatory bodies and frequency bands Output power rules and examples

# **WLAN Operation**

Basic WLAN hardware Basic operating modes WLAN hardware WLAN connectivity WLAN architecture Wireless Network Management Systems (WNMS)

# **Power over Ethernet (PoE)**

BR TREINAMENTOS | www.brtreinamentos.com.br | (11) 3172-0064 Matriz: Av. Fagundes Filho 191 | Conj. 104 - Vila Monte Alegre | São Paulo SP Salas de aula: Av. Paulista 2006 | 18-andar Bela Vista | São Paulo SP

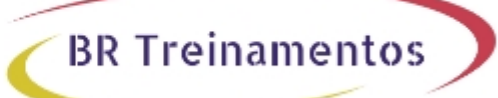

PoE device types Power delivery Planning for PoE PoE standards

### **802.11 Service Sets**

Service set types Authentication and association Network infrastructure Roaming within a WLAN Load-balancing

### **Basic WLAN Analysis**

Protocol analysis 802.11 frame types Protection mechanisms Power saving operations Transmission rates

# **Coordinating Frame Transmissions**

Introducing CSMA/CA Distributed Coordination Function (DCF) WLAN QoS

### **Modern 802.11 PHYs**

HT (802.11n) PHY and MAC layer enhancements MIMO and SISO systems HT coexistence mechanisms HT integration and deployment HT site surveying and analysis VHT (802.11ac PHY and MAC layer enhancements

#### **Basic Site Surveying**

RF site survey defined Gathering information and resources Spectrum analysis for site surveys Site survey types Survey considerations Survey deliverables

#### **Basic Security**

Importance of WLAN security Security policy Legacy WLAN security mechanisms Modern WLAN security mechanisms Baseline WLAN security practices

# **Modern Challenges (BYOD and Guest Access)**

BR TREINAMENTOS | www.brtreinamentos.com.br | (11) 3172-0064 Matriz: Av. Fagundes Filho 191 | Conj. 104 - Vila Monte Alegre | São Paulo SP Salas de aula: Av. Paulista 2006 | 18-andar Bela Vista | São Paulo SP

Mobile Device Management (MDM) Bring Your Own Device (BYOD) Guest access High density basics

**BR Treinamentos** 

### **Labs Outline**

Exploring 802.11 Viewing activity in a spectrum analyzer Viewing active networks in a Wi-Fi Finder (inSSIDer) Viewing RSSI RSSI values of different adapters at the same location Configuring an autonomous AP Configuring a lightweight AP Configuring CLients Configuring connection profiles Configuring security Verifying Switch PoE Protocol Analysis Capturing frames Analyzing frames Performance comparisons 802.11n/ac Impact Spectrum view with an 802.11n/ac AP Spectrum view with an 802.11a/g AP Configuring Basic Security Viewing packets without security Configuring an AP to use WPA2-Personal Connecting to the AP with a client Site Survey Tools Using tablet- or phone-based site survey software Using laptop site survey software Using predictive site survey software

BR TREINAMENTOS | www.brtreinamentos.com.br | (11) 3172-0064 Matriz: Av. Fagundes Filho 191 | Conj. 104 - Vila Monte Alegre | São Paulo SP Salas de aula: Av. Paulista 2006 | 18-andar Bela Vista | São Paulo SP